#### МИНОБРНАУКИ РОССИИ

Федеральное государственное бюджетное образовательное учреждение высшего образования<br>«Чувашский государственный университет имени И.Н.Ульянова»

Факультет информатики и вычислительной техники

Кафедра иностранных языков №1

«УТВЕРЖДАЮ» Проректор по учебной работе \_\_\_\_\_\_\_\_\_\_\_\_\_\_\_\_\_ И.Е. Поверинов  $\frac{3}{2}$ «31» августа2017 г.

# РАБОЧАЯ ПРОГРАММА ДИСЦИНЛИНЫ

Направление подготовки (специальность) 09.03.03 «Прикладная информатика» Квалификация (степень) выпускника Бакалавр Профиль (направленность) Прикладная информатика в государственном и муниципальном управлении

Прикладной бакалавриат

Чебоксары - 2017

Рабочая программа основана на требованиях Федерального государственного образовательного стандарта высшего образования по направлению подготовки 09.03.03 «Прикладная информатика», утвержденного приказом Министерства образования и науки Российской федерации № 207 от 12.03.2015 г.

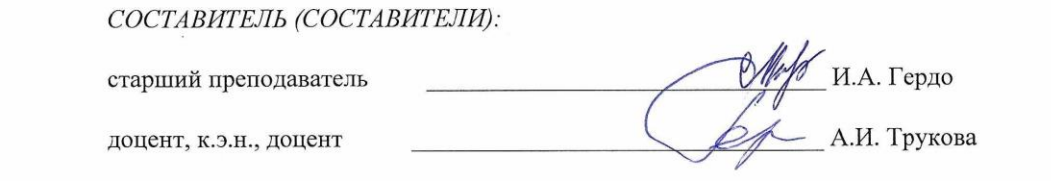

ОБСУЖДЕНО:<br>на заседании кафедры иностранных языков № 1 «30» августа 2017 г., протокол № 1

заведующий кафедрой

 $\mathcal{M}_{\mathscr{C}}$  A.H. Трукова

*ОБСУЖДЕНО:*

Методическая комиссия факультета информатики и вычислительной техники «30» августа 2017 г., протокол № 1.

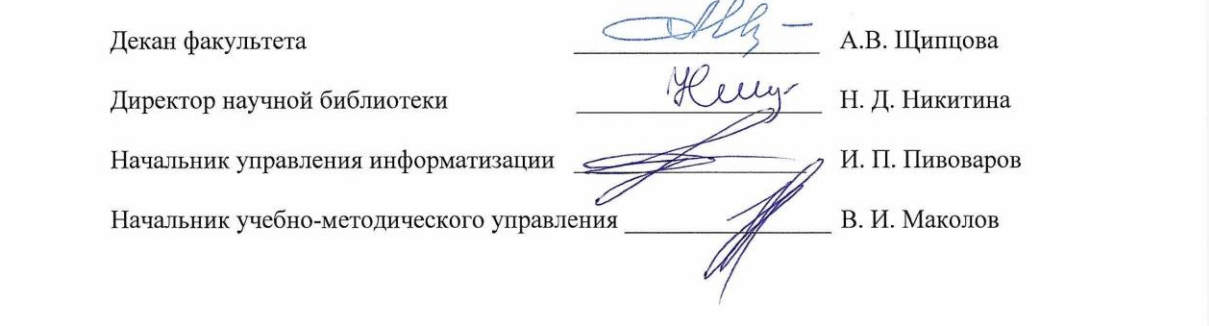

# **Оглавление**

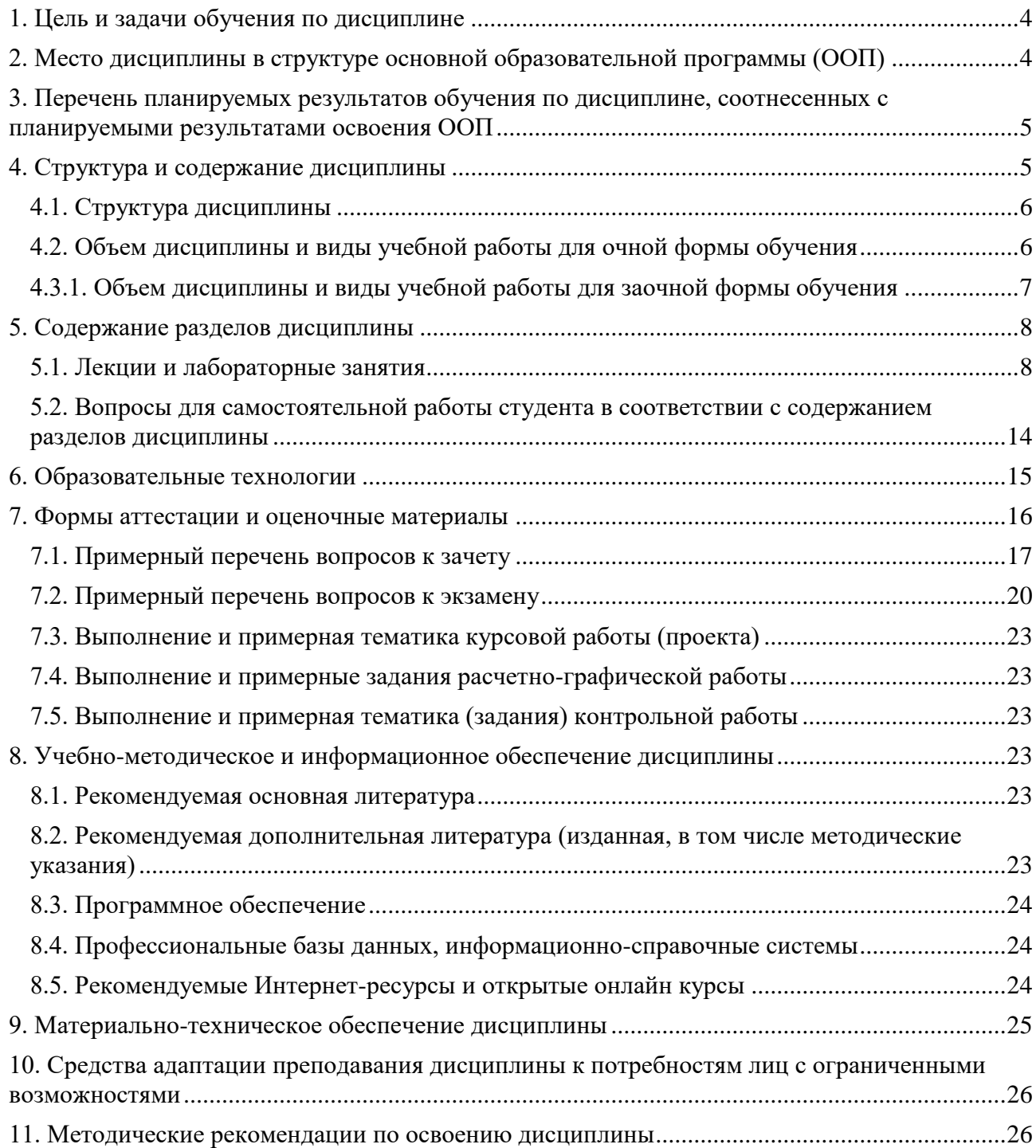

#### **1. Цель и задачи обучения по дисциплине**

Целью изучения дисциплины «Иностранный язык» является приобретение студентами коммуникативной компетенции, которая понимается как способность и готовность использовать иностранный язык практически в повседневном общении, в профессиональной (производственной и научной) деятельности, а также для целей самообразования. Коммуникативная компетенция предполагает умение соотносить языковые средства с конкретными сферами, ситуациями, условиями и задачами общения. Наряду с практической целью – обучением общению, курс иностранного языка в неязыковом вузе ставит образовательные и воспитательные цели. Достижение образовательных целей осуществляется в аспекте гуманизации и гуманитаризации технического образования и означает расширение кругозора студентов, повышение уровня их общей культуры и образования, а также культуры мышления, общения и речи. Реализация воспитательного потенциала иностранного языка проявляется в приобщении к общечеловеческим ценностям, в формировании готовности специалистов содействовать налаживанию межкультурных и научных связей, представлять свою страну на международных конференциях и симпозиумах, относиться с уважением к духовным ценностям других стран и народов.

#### **Задачи дисциплины:**

1.Формирование лингвистических знаний, развитие навыков и умений во всех видах речевой деятельности (чтение, аудирование, говорение, письмо). При обучении письму главной задачей является формирование навыков реферирования, аннотирования, делового письма (тезисы, резюме, ведение переписки).

2. Формирование представлений, знаний о культуре страны изучаемого языка и развитие навыков и умений использовать полученные представления и знания в непосредственном и опосредованном иноязычном общении.

3. Формирование профессиональной компетентности студентов средствами иностранного языка путем извлечения профессионально-ориентированной информации из иноязычных источников (овладение языком разных жанров научной и справочной литературы – монографий, статей, инструкций, бюллетеней, патентов, технической и другой литературы и т. д.).

4. Формирование навыков и умений, развитие способности к самостоятельной деятельности по изучению иностранного языка.

5. Формирование положительного отношения (мотивации) к изучению иностранного языка за счет практического применения полученных знаний, умений и навыков (участие в олимпиадах, конкурсах, конференциях, выпуск стенгазет факультетского и вузовского масштаба и т.д.).

6. Формирование у студентов на основе учебного материала таких личностных качеств, как гражданственность, патриотизм, интернационализм, толерантность, а также ценностного отношения к глобальным проблемам современности, к явлениям общественной жизни, к личностям российских и зарубежных ученых и их деятельности.

#### **2. Место дисциплины в структуре основной образовательной программы (ООП)**

Дисциплина «Иностранный язык» относится к Блоку1.Дисциплины (модули), базовая часть.

Дисциплина «Иностранный язык» базируется на знаниях, умениях, навыках, приобретенных студентами на предыдущем уровне образования.

Дисциплины и практики учебного плана, которые предстоит изучить обучающимся и для которых при обучении по данной дисциплине формируются входные знания и умения: Реферирование и перевод, Современные языки программирования, Основы программирования инженерных задач, Производственная практика (научно-исследовательская работа), Преддипломная практика для выполнения выпускной квалификационной работы.

# **3. Перечень планируемых результатов обучения по дисциплине, соотнесенных с планируемыми результатами освоения ООП**

Процесс обучения по дисциплине направлен на формирование следующих компетенций:

ОК-5- способность к коммуникации в устной и письменной формах на русском и иностранном языках для решения задач межличностного и межкультурного взаимодействия,

ПК-24- способность готовить обзоры научной литературы и электронных информационно-образовательных ресурсов для профессиональной деятельности.

В результате обучения по дисциплине обучающийся должен

Знать:

З1 – культурно-специфические особенности менталитета, представлений, установок, ценностей представителей иноязычной культуры;

З2 - основные фонетические, лексико-грамматические, стилистические особенности изучаемого языка;

З3 - поведенческие модели и сложившуюся картину мира носителей языка;

З4 -учебную лексику, лексику повседневного общения, основные способы словообразования, основные группы местоимений, артикли, предлоги времени, места, движения, союзы, формообразовательные модели глаголов и их функции, формы и функции неличных форм глагола, фразовые глаголы, модальные глаголы, правила их употребления;

З5 -правила речевого этикета в бытовой сфере, учебно-социальной сферах общения, алгоритм обработки текстовой информации;

З6 - специфику доступа к научной литературе и электронным информационно- образовательным ресурсам вуза;

З7 - теоретические аспекты сбора, обработки, анализа и систематизации научно- технической информации по выбранной теме.

Уметь:

У1 -распознавать и продуктивно использовать: учебную лексику, лексику сферы бытового общения;

У2 - основные грамматические формы и конструкции: системы времен глагола, типы простого и сложного предложения, наклонение, модальность, залог, знаменательные и служебные части речи основные группы местоимений, артикли, предлоги времени, места, движения, союзы, формообразовательные модели глаголов и их функции, формы и функции неличных форм глагола, фразовые глаголы, модальные глаголы, правила их употребления, определять обобщенные значения слов на основе анализа словообразовательных элементов;

У3 - выбрать адекватную формулу речевого этикета в бытовой, учебно-социальной сфере общения;

У4 - работать с информационно-поисковыми средствами локальных и глобальных вычислительных и информационных сетей;

У5 - использовать и анализировать информацию, извлекаемую из научной литературы и электронных информационно-образовательных ресурсов;

У6 - готовить обзоры научной литературы и электронных информационно- образовательных ресурсов для профессиональной деятельности.

Владеть:

Н1 - межкультурной коммуникативной компетенцией в разных видах речевой деятельности: учебно-познавательная, социокультурная сферы общения;

Н2 - навыками подготовки обзоров научной литературы и электронных информационно- образовательных ресурсов для профессиональной деятельности.

#### **4. Структура и содержание дисциплины**

Образовательная деятельность по дисциплине проводится:

 в форме контактной работы обучающихся с педагогическими работниками организации и (или) лицами, привлекаемыми организацией к реализации образовательных программ на иных условиях (далее – контактная работа);

в форме самостоятельной работы.

Контактная работа включает в себя занятия лекционного типа, занятия семинарского типа (лабораторные занятия), групповые и (или) индивидуальные консультации, в том числе в электронной информационно-образовательной среде.

Обозначения:

Л – лекции, л/р – лабораторные работы, п/р – практические занятия, КСР – контроль самостоятельной работы, СРС – самостоятельная работа студента, ИФР – интерактивная форма работы, К – контроль.

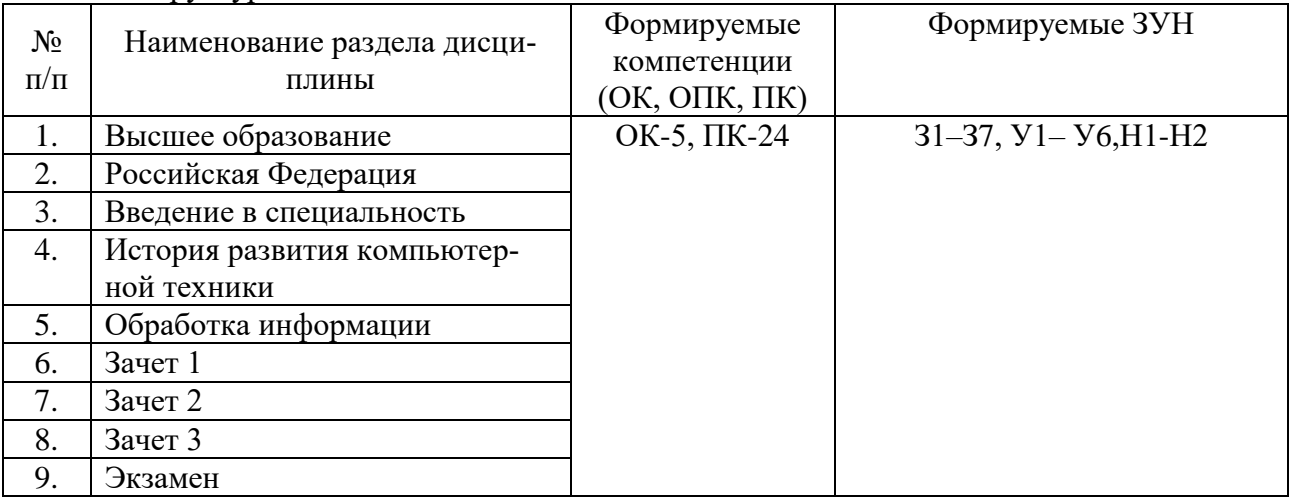

#### 4.1. Структура дисциплины

#### 4.2. Объем дисциплины и виды учебной работы для очной формы обучения

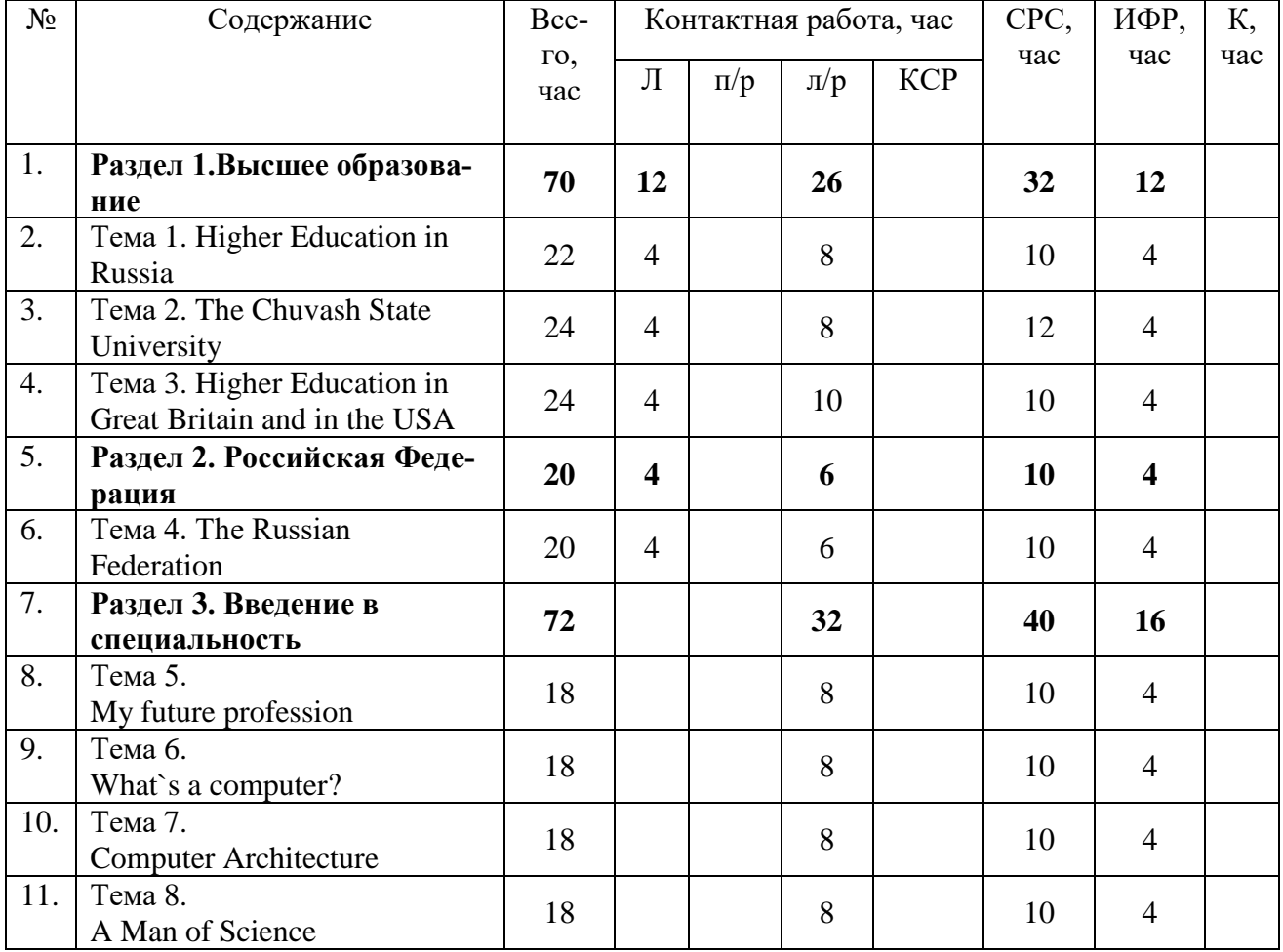

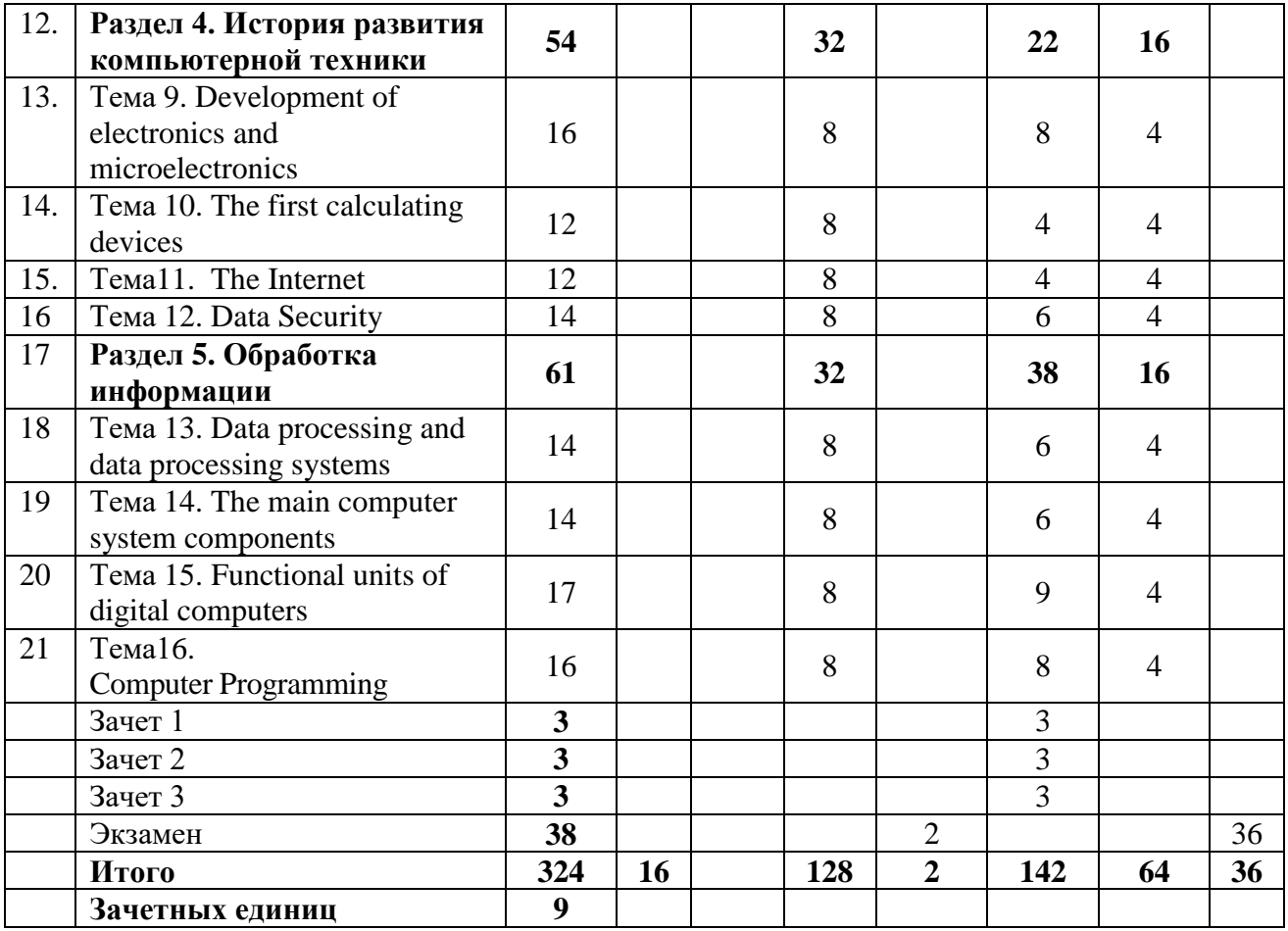

Вид промежуточной аттестации: зачеты в 1-3 семестрах, экзамен в 4 семестре.

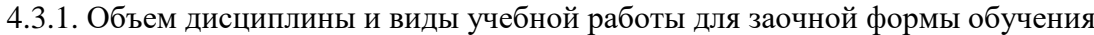

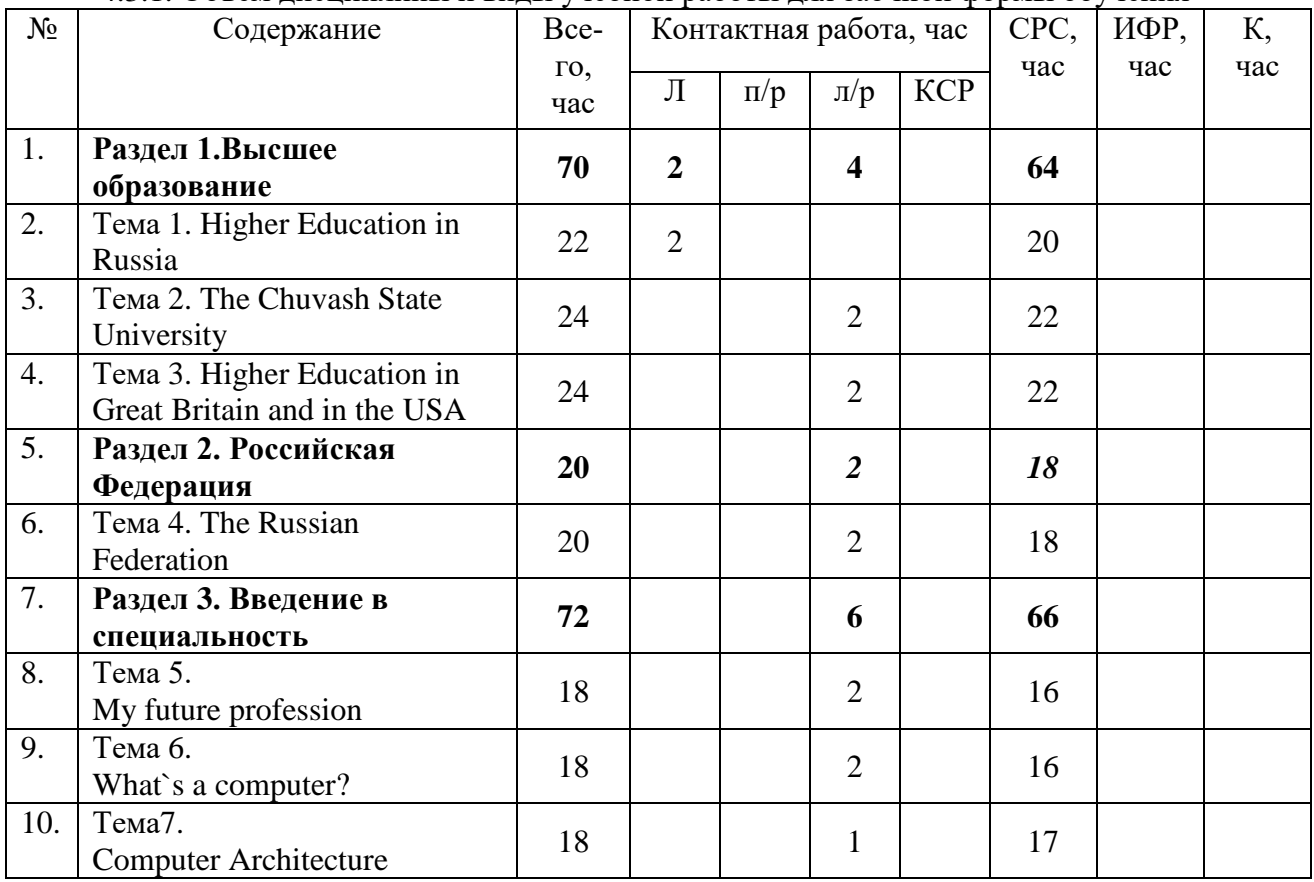

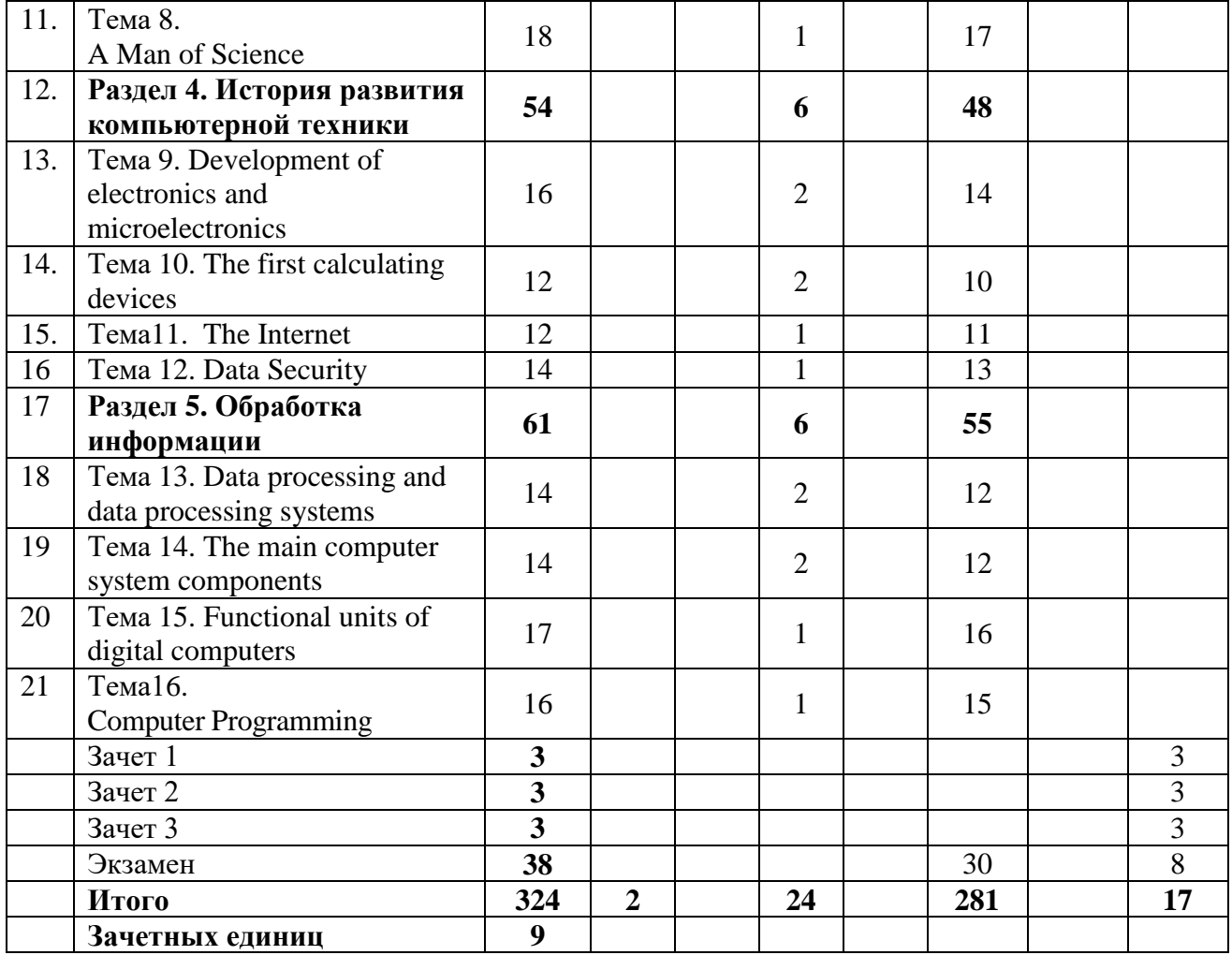

#### **5. Содержание разделов дисциплины**

5.1. Лекции и лабораторные занятия

#### **Раздел 1. Высшее образование Тема 1. Higher Education in Russia**

*Лекция 1.* «*Basic word endings in English and their grammar meaning» (Базовые окончания в английском языке и их грамматическое значения)*

**Лабораторное занятие 1.**I am a student of the University

Тексты:«Ann's Academy» (ознакомительное чтение текста; знакомство с новой лексикой; обсуждение)

Грамматика: Articles (определенные, неопределенные артикли, отсутствие артиклей). Порядок слов в предложении. Типы вопросительных предложений

**Лабораторное занятие 2.** I am a student of the University

Тексты: «Ann's Academy» (изучающее чтение текста; использование новой лексики при обсуждении текста; высказывание по теме)

Грамматика: Noun (имя существительное: число, род, падеж) Как построить вопросительное предложение. Функции вспомогательных глаголов.

*Лекция 2. The verb «to be» (Функции глагола «to be», формы глагола «to be», речевые конструкции с глаголом« to be»)*

**Лабораторное занятие 3.** Technical Higher School

Тексты: «Moscow State University», (ознакомительное чтение текста; знакомство с новой лексикой; обсуждение)

Грамматика: Pronouns. Местоимения some/any/no

**Лабораторное занятие 4.** Technical Higher School

Тексты: «Moscow State University» (изучающее чтение текста; использование новой лексики при обсуждении текста; высказывание по теме )

Грамматика: Глагол «to be»,конструкция» there is/are», « there was/were»,

**Тема 2 The Chuvash State University.**

*Лекция 3.The verb «to have»(Функции глагола «to have», формы глагола « to have», речевые конструкции с глаголом« to have»)*

**Лабораторное занятие 5.** Чувашский госуниверситет им. И. Н. Ульянова. История основания Университета.

Тексты: «The Chuvash State University» (ознакомительное чтение текста; знакомство с новой лексикой; обсуждение)

Грамматика: Глагол «to have « конструкции: «have got» have smth. done».

**Лабораторное занятие 6.** Чувашский госуниверситет им. И. Н. Ульянова. История основания Университета.

Тексты: «The Chuvash State University» (изучающее чтение текста; использование новой лексики при обсуждении текста; высказывание по теме)

Грамматика: Глаголы "to be», «to have» как модальные глаголы.

*Лекция 4. Parts of Speech. The categories of the Noun. The Article. The Numerals. (Количественные, порядковые числительные. Обозначение дат.)*

**Лабораторное занятие 7.** Чувашский госуниверситет им. И. Н. Ульянова. Моя учёба в ЧГУ Тексты: «Studying at the technical faculty» (ознакомительное чтение текста; знакомство с новой лексикой; обсуждение)

Грамматика: Имя прилагательное. Наречие. Степени сравнения прилагательных и наречий. *Лабораторное занятие 8.* Чувашский госуниверситет им. И. Н. Ульянова. Моя учёба в ЧГУ Тексты: «Studying at the technical faculty» (изучающее чтение текста; использование новой лексики при обсуждении текста; высказывание по теме )

Грамматика: Правильные и неправильные глаголы. Способы образования 4основных форм глагола. Исключения.

#### **Тема 3. Higher Education in Great Britain and in the USA**

*Лекция 5.Parts of Speech. The categories of the Adjectives (Образование степеней сравнения прилагательных. Исключения. Основные сравнительные конструкции.)*

**Лабораторное занятие 9.**Высшее образование в Великобритании

Тексты: «Higher Education in Great Britain» (ознакомительное чтение текста; знакомство с новой лексикой; обсуждение)

Грамматика: Времена группы Simple: Present/Past (образование, грамматические и лексические признаки)

**Лабораторное занятие 10.**Высшее образование в Великобритании

Тексты: «Open University» (изучающее чтение текста; использование новой лексики при обсуждении текста; высказывание по теме)

Грамматика: Времена группы Simple: Future (образование, грамматические и лексические признаки)

*Лекция 6.The categories of the Verb.(Система времен в английском языке. Грамматические и лексические признаки видовременных групп (Indefinite Tenses. Continuous Tenses. Perfect Tenses). Модальные глаголы и их эквиваленты. Modal Verbs.*

**Лабораторное занятие 11.**Высшее образование в Великобритании

Тексты: «An Ancient University in the modern world»/аутентичный текст/ (ознакомительное чтение текста; знакомство с новой лексикой; обсуждение)

Грамматика: Времена группы Progressive: Present/Past (образование, грамматические и лексические признаки)

**Лабораторное занятие 12.** Высшее образование в Великобритании

Тексты: «An Ancient University in the modern world» /аутентичный текст/

( изучающее чтение текста; использование новой лексики при обсуждении текста; высказывание по теме; тест)

Грамматика: Времена группы Progressive: Future (образование, грамматические и лексические признаки)

**Лабораторное занятие 13.** Высшее образование в Соединенных Штатах Америки.

Тексты: «The System of Education in the USA» (ознакомительное чтение текста; знакомство с новой лексикой; обсуждение)

Грамматика: Времена группы Perfect: Present/Past/ (образование, грамматические и лексические признаки)

# **Раздел 2**

# **Тема 4.The Russian Federation**

*Лекция 7.Passive Voice The system of the English Tenses in Passive Voice (Страдательный залог в английском языке. Способ образования, формы, перевод.*

**Лабораторное занятие 14 .**Российская Федерация. Географическое положение. Климатические условия.

Тексты: « The Russian Federation» часть 1(ознакомительное чтение текста; использование новой лексики при обсуждении текста, работа с картой)

Грамматика: Времена группы Perfect: Future (образование, грамматические и лексические признаки)

**Лабораторное занятие 15.**Российская Федерация. Территориальное деление. Полезные ископаемые.

Тексты: « The Russian Federation» часть 2(ознакомительное чтение текста; знакомство с новой лексикой; обсуждение высказывание по теме)

Грамматика: Закрепление пройденного материала.

*Лекция 8. Non-finite forms of the verb. (The Infinitive, The Participle, The Gerund) Неличные формы глагола в английском языке. Формы. Функции в предложении. Перевод.*

**Лабораторное занятие 16.** Российская Федерация. Политическое устройство. Органы власти.

Тексты: « The Russian Federation» часть 3 (изучающее чтение текста; использование новой лексики при обсуждении текста; высказывание по теме; тест)

Грамматика: Закрепление пройденного материала.

#### **Раздел 3. Введение в специальность Тема 5. My future profession**

#### **Лабораторное занятие 1 .**

Тексты: «Computer Engineering» (ознакомительное чтение текста; использование новой лексики при обсуждении текста; высказывание по теме).

Грамматика: Страдательный залог. Passive Voice. Способы перевода на русский язык. Отрицательные и вопросительные предложения.

### **Лабораторное занятие 2 .**

Тексты: «Computer Engineering» (изучающее чтение текста; использование новой лексики при обсуждении текста; высказывание по теме).

Грамматика: Страдательный залог. Passive Voice. (образование Simple/ Progressive Passive) **Лабораторное занятие 3 .** 

Тексты: «The future of Computer Engineering» (ознакомительное чтение текста; использование новой лексики при обсуждении текста; высказывание по теме).

Грамматика: Страдательный залог. Passive Voice (образование Perfect Passive).

#### **Лабораторное занятие 4 .**

Тексты: «The future of Computer Engineering» (изучающее чтение текста; использование новой лексики при обсуждении текста; высказывание по теме; тест ).

Грамматика: Семантико-смысловая структура видовременных форм глагола в пассивном залоге и особенности ее перевода. Упражнения.

#### **Тема 6. What`s a computer?**

# **Лабораторное занятие 5** .

Тексты: «What is a computer?» (ознакомительное чтение текста; использование новой лексики при обсуждении текста; высказывание по теме)

Грамматика: Модальные глаголы (can, must, may) Значение и эквиваленты.

# **Лабораторное занятие 6 .**

Тексты: «Application of Computers» (изучающее чтение текста; использование новой лексики при обсуждении текста; высказывание по теме)

Грамматика: Модальные глаголы. (should/would,)Значение и эквиваленты.

# **Лабораторное занятие 7 .**

Тексты:»Computers Make the World Smaller and Smarter» (ознакомительное чтение текста; использование новой лексики при обсуждении текста; высказывание по теме)

Грамматика: Модальные глаголы.(need, ought to)Значение и эквиваленты.

# **Лабораторное занятие 8 .**

Тексты:»Computers Concern You»(изучающее чтение текста; использование новой лексики при обсуждении текста; высказывание по теме; тест)

Грамматика: Модальные глаголы. Значение и эквиваленты.(закрепление темы)

# **Тема 7. Computer Architecture**

# **Лабораторное занятие 9.**

Тексты: «Computer Literacy» (ознакомительное чтение текста; использование новой лексики при обсуждении текста; высказывание по теме)

Грамматика: Неличные формы глагола. Инфинитив (формы и функции в предложении)

# **Лабораторное занятие 10 .**

Тексты: «A Computer is an Intricate Device»(изучающее чтение текста; использование новой лексики при обсуждении текста; высказывание по теме)

Грамматика: Инфинитив в функции определения.

# **Лабораторное занятие 11 .**

Тексты: «Hardware and Software» (ознакомительное чтение текста; использование новой лексики при обсуждении текста; высказывание по теме)

Грамматика: Инфинитив в функции обстоятельства.

### **Лабораторное занятие 12.**

Тексты: «Hardware and Software» (изучающее чтение текста; использование новой лексики при обсуждении текста; высказывание по теме; тест)

Грамматика: Инфинитив. Закрепление темы. Тест.

#### **Тема 8. A Man of Science**

#### **Лабораторное занятие 13.**

Тексты: «Charles Babbage and his Analytical Engine» (ознакомительное чтение текста; использование новой лексики при обсуждении текста; высказывание по теме).

Грамматика: Неличные формы глагола. Причастие (формы и функции в предложении).

# **Лабораторное занятие 14.**

Тексты: «Charles Babbage and his Analytical Engine» (изучающее чтение текста; использование новой лексики при обсуждении текста; высказывание по теме).

Грамматика: Причастие в функции определения.

# **Лабораторное занятие 15.**

Тексты: «Bill Gates» (ознакомительное чтение текста; использование новой лексики при обсуждении текста; высказывание по теме)

Грамматика: Причастие в функции обстоятельства.

# **Лабораторное занятие 16.**

Тексты: «Bill Gates and Microsoft» (изучающее чтение текста; использование новой лексики при обсуждении текста; высказывание по теме; тест).

Грамматика: Причастие. Закрепление темы. Тест.

# **Раздел 4. История развития компьютерной техники Тема 9. Development of electronics and microelectronics**

# **Лабораторное занятие 1.**

Тексты: «What is Electronics» (ознакомительное чтение текста; использование новой лексики при обсуждении текста; высказывание по теме)

Грамматика: Неличные формы глагола. Герундий (формы и функции в предложении) **Лабораторное занятие 2.** 

# Тексты:» The *Development of electronics»* ( изучающее чтение текста; использование новой лексики при обсуждении текста; высказывание по теме)

Грамматика: Герундий в функции определения.

## **Лабораторное занятие 3 .**

Тексты: «Microelectronics and Microminiaturization» (ознакомительное чтение текста; использование новой лексики при обсуждении текста; высказывание по теме).

Грамматика: Герундий в функции определения.

#### **Лабораторное занятие 4.**

Тексты: «What is Integrated Circuits – IC» (изучающее чтение текста; использование новой лексики при обсуждении текста; высказывание по теме; тест).

Грамматика: Герундий. Закрепление темы. Тест.

# **Тема 10. The first calculating devices**

# **Лабораторное занятие 5 .**

Тексты: «The First Calculating Device»

(ознакомительное чтение текста; использование новой лексики при обсуждении текста; высказывание по теме).

Грамматика: Независимый причастный оборот.

# **Лабораторное занятие 6 .**

Тексты: «The First Computers» (изучающее чтение текста; использование новой лексики при обсуждении текста; высказывание по теме).

Грамматика: Независимый причастный оборот (закрепление).

# **Лабораторное занятие 7.**

Тексты: «The First Computer Models» (ознакомительное чтение текста; использование новой лексики при обсуждении текста; высказывание по теме).

Грамматика: Сложный Герундиальный Оборот

#### **Лабораторное занятие 8 .**

Тексты: «The First Encoding Machines» (изучающее чтение текста; использование новой лексики при обсуждении текста; высказывание по теме; тест).

Грамматика: Сложный Герундиальный Оборот (закрепление).

# **Тема 11. The Internet**

# **Лабораторное занятие 9.**

Тексты:»A Global Computer Network»(ознакомительное чтение текста; использование новой лексики при обсуждении текста)

Грамматика: Сложное дополнение с глаголами восприятия.

#### **Лабораторное занятие 10 .**

Тексты:»A Global Computer Network» (изучающее чтение текста; использование новой лексики при обсуждении текста; высказывание по теме).

Грамматика: Сложное дополнение с глаголами восприятия и «to make»

# **Лабораторное занятие 11 .**

Тексты: «What is WiFi, and where is it used?» (ознакомительное чтение текста; использование новой лексики при обсуждении текста).

Грамматика: Сложное подлежащее

# **Лабораторное занятие 12.**

Тексты: «The Internet and Computer Crimes»(ознакомительное чтение текста; использование новой лексики при обсуждении текста; высказывание по теме; тест )

Грамматика: Сложное подлежащее (закрепление темы)

# **Тема 12. Data Security**

# **Лабораторное занятие 13.**

Тексты: «Why You Should Care About Mobile Security» (ознакомительное чтение текста; использование новой лексики при обсуждении текста; высказывание по теме)

Грамматика: Сложноподчиненное предложение.

# **Лабораторное занятие 14.**

Тексты: «Computer crimes and viruses» (ознакомительное чтение текста; использование новой лексики при обсуждении текста; высказывание по теме).

Грамматика: Условные предложения 1 типа

# **Лабораторное занятие 15.**

Тексты: «Technical and Legal Protection of Information» (ознакомительное чтение текста; использование новой лексики при обсуждении текста).

Грамматика: Условные предложения 2 типа

# **Лабораторное занятие 16.**

Тексты: «IT Security Solution» (ознакомительное чтение текста; использование новой лексики при обсуждении текста)

Грамматика: Условные предложения 3 типа.

# **Раздел 5 Обработка информации**

# **Тема 13. Data processing and data processing systems**

#### **Лабораторное занятие 1 .**

Тексты: «Data Processing And Data Processing Systems» (ознакомительное чтение текста; использование новой лексики при обсуждении текста)

Грамматика: Наклонение в английском языке (повелительное, изьявительное)

#### **Лабораторное занятие 2.**

Тексты: «Data Processing And Data Processing Systems» (изучающее чтение текста; использование новой лексики при обсуждении текста; высказывание по теме )

Грамматика: Наклонение в английском языке (Subjunctive I)

# **Лабораторное занятие 3.**

Тексты: «Advantages Of Computer Data Processing» (ознакомительное чтение текста; использование новой лексики при обсуждении текста)

Грамматика: Наклонение в английском языке (Subjunctive II)

#### **Лабораторное занятие 4.**

Тексты: «Advantages Of Computer Data Processing» (изучающее чтение текста; использование новой лексики при обсуждении текста; высказывание по теме; тест)

Грамматика: Сослагательное наклонение в условных предложениях 3 типа.

# **Тема 14. The main computer system components**

#### **Лабораторное занятие 5 .**

Тексты:The CPU Main Components (ознакомительное чтение текста; использование новой лексики при обсуждении текста; высказывание по теме)

Грамматика: Модальные глаголы в сослагательном наклонении.

#### **Лабораторное занятие 6 .**

Тексты: Input-Output Environment.Input Devices ( изучающее чтение текста; использование новой лексики при обсуждении текста)

Грамматика: Future-in-the Past

# **Лабораторное занятие 7 .**

Тексты: Input-Output Environment. Input Output Devices (ознакомительное чтение текста; использование новой лексики при обсуждении текста; высказывание по теме)

Грамматика: Косвенная речь.

# **Лабораторное занятие 8 .**

Тексты: «Types of communication» (изучающее чтение текста; использование новой лексики при обсуждении текста; высказывание по теме; тест )

Грамматика: Косвенная речь.

# **Тема 15. Functional organization of computers**

# **Лабораторное занятие 9 .**

Тексты: Functional Units of Digital Computers (ознакомительное чтение текста; использование новой лексики при обсуждении текста; высказывание по теме).

Грамматика: Придаточные сравнения с союзом *as if (одновременное действие)*

# **Лабораторное занятие 10 .**

Тексты: «Logical Circuit Elements» (изучающее чтение текста; использование новой лексики при обсуждении текста)

Грамматика: Придаточные сравнения с союзом *as if (предшествующее действие)*

# **Лабораторное занятие 11 .**

Тексты: «Storage Units. Storage devices» (ознакомительное чтение текста; использование новой лексики при обсуждении текста; высказывание по теме)

Грамматика: СослагательноеII в придаточных дополнительных после глагола *wish*

# **Лабораторное занятие 12 .**

Тексты: «Digital Computer Operation. Memory» (изучающее чтение текста; использование новой лексики при обсуждении текста; высказывание по теме; тест).

Грамматика: СослагательноеII в придаточных дополнительных после глагола *wish*

# **Тема 16. Computer Programming**

# **Лабораторное занятие 13 .**

Тексты: «Computer Programming essence» (ознакомительное чтение текста; использование новой лексики при обсуждении текста; высказывание по теме).

Грамматика: Многофункциональные слова: *one, that, it.*

# **Лабораторное занятие 14 .**

Тексты:»Programming Languages. Cobol, FortranIV, Basic, Pascal» изучающее чтение текста; использование новой лексики при обсуждении текста; высказывание по теме).

Грамматика: Многофункциональные слова: *one, that, it.*

# **Лабораторное занятие 15 .**

Тексты: « Running the Computer Program» (ознакомительное чтение текста; использование новой лексики при обсуждении текста; аннотирование)

Грамматика:Used to/would для выражения повторяющихся действий в прошлом

# **Лабораторное занятие 16 .**

Тексты: «Testing the Computer Programs» (ознакомительное чтение текста; использование новой лексики при обсуждении текста; аннотирование)

Грамматика: Способы выражения будущих намерений.

5.2. Вопросы для самостоятельной работы студента в соответствии с содержанием разделов дисциплины

- 1. How long does the course of study last?
- 2. What do the students do at the end of the course?
- 3. What faculties are there at the University?
- 4. When does the academic year start at The CSU?
- 5. What must the students attend during the term?
- 6. Where do students usually have their practical training?
- 7. Do the students perform any scientific work?
- 8. What is the goal of Higher Education in Russia?
- 9. What kind of sate is the Russian Federation?
- 10. What is the Russian Federation headed by?
- 11. What are the three branches of power?
- 12. What does the legislative power belong to?
- 13. What does the Federal Assembly consists of?
- 14. Who are the chambers headed by?
- 15. Who is the Cabinet of Ministers headed by?
- 16. What are the national symbols of the Russian Federation?
- 17. What does Computer Engineering deal with?
- 18. What spheres of life does Computer Engineering comprise?<br>19. Where are computers applied?
- Where are computers applied?
- 20. What fields of Engineering is Computer Engineering connected with?
- 21. What are the major developments in the field of communication?
- 22. What do computer architectures deal with?
- 23. What are the five elements of the computer system?
- 24. What's the difference between hardware and software?
- 25. Why people are the most important component of a computer system?
- 26. Who is Bill Gates?
- 27. What did he and his friend Paul Allen interested in?
- 28. For what machine did they write their first computer program?
- 29. What company did Bill Gates and Paul Allen founded?
- 30. Why has Gates been so successful?
- 31. When did the first virus appear?
- 32. What did programmers begin to do to protect the computers from viruses?
- 33. What was the very first calculating device?
- 34. What is the abacus?
- 35. How did Newton and Leibnitz contribute to the problem of calculation?
- 36. When did the first calculating machine appear?
- 37. What was the main idea of Ch. Babbage's machine?
- 38. What means of coding the data did Hollerith devise?
- 39. What kind of computers appeared later?
- 40. When was the first analog computer built?
- 41. Where and how was that computer used?
- 42. When did the first digital computers appear?
- 43. Who was the inventor of the first digital computer?
- 44. What could that device do?
- 45. What is ENIAC? Decode the word.
- 46. What was J. Neumann's contribution into the development of computers?
- 47. What does binary code mean?
- 48. Due to what invention could the first digital computers be built?
- 49. What is processing?

#### **6. Образовательные технологии**

В соответствии со структурой образовательного процесса по дисциплине применяется технология контроля качества и оценивания результатов образовательной деятельности (технология оценивания качества знаний, рейтинговая технология оценки знаний и др.)

В соответствии с требованиями ФГОС ВО для реализации компетентностного подхода при обучении дисциплине предусмотрено широкое использование в учебном процессе активных и интерактивных методов проведения занятий:

При обучении дисциплине применяются следующие формы занятий:

 лекции, направленные на получение новых и углубление научно-теоретических знаний, в том числе вводная лекция, информационная лекция, обзорная лекция и др.;

 лабораторные занятия, проводимые под руководством преподавателя в учебной аудитории, направленные на закрепление и получение новых умений и навыков, применение знаний и умений, полученных на теоретических занятиях.

Для повышения качества восприятия изучаемого материала в образовательном процессе широко используются информационно-коммуникационные технологии.

Самостоятельная работа студентов – это планируемая работа студентов, выполняемая по заданию при методическом руководстве преподавателя, но без его непосредственного

участия. Формы самостоятельной работы студентов определяются содержанием учебной дисциплины, степенью подготовленности студентов. Они могут иметь учебный или учебноисследовательский характер: анализ, аннотирование и конспектирование учебной и научной литературы и электронных информационно- образовательных ресурсов, систематическая проработка конспектов лекций; подготовка к лабораторным занятиям, выполнение домашних заданий и др.

Формами контроля самостоятельной работы выступают: проверка выполненных домашних заданий, проверка аудиторных контрольных работ. Результаты самостоятельной работы учитываются при оценке знаний на зачёте и экзамене.

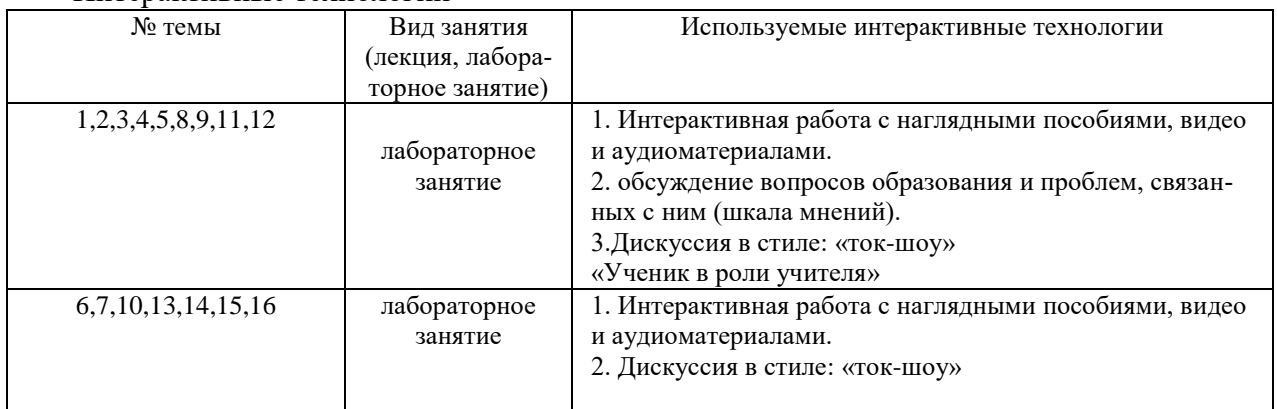

#### Интерактивные технологии

# **7. Формы аттестации и оценочные материалы**

Текущий контроль предназначен для проверки хода и качества усвоения учебного материала, стимулирования учебной работы обучающихся и совершенствования методики проведения занятий. Он проводится в ходе всех видов занятий в форме, избранной преподавателем.

Промежуточная аттестация имеет целью определить степень достижения учебных целей по учебной дисциплине и проводится в форме экзамена и зачета. Принимается экзамен и зачет преподавателями, читающими лекции по данной учебной дисциплине в соответствии с перечнем основных вопросов, выносимых для контроля знаний обучающихся:

Формы и виды контроля знаний обучающихся, предусмотренные по данной дисциплине:

- текущий контроль (выполнение аудиторной контрольной работы, проверка домашних заданий);

- промежуточная аттестация (зачет, экзамен).

Контрольные мероприятия и соответствующие им максимальные баллы по зачету:

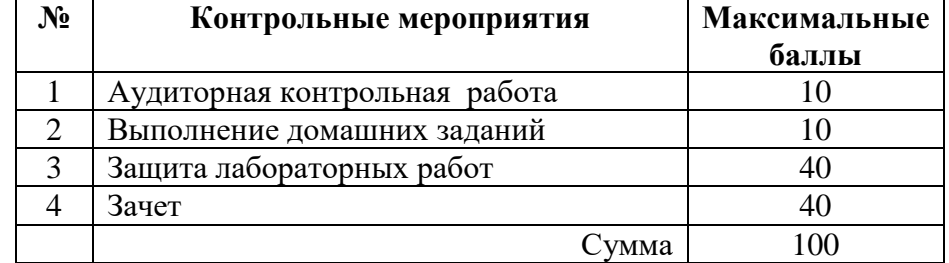

Критерии получения зачета по дисциплине:

Преподаватель вправе выставить зачет без дополнительной проверки его знаний на основании оценок (баллов), полученных по итогам текущего контроля успеваемости. Оценка «зачтено»/«не зачтено» выставляется в зачетную книжку студента и в зачетноэкзаменационную ведомость.

Оценка «зачтено» ставится, если обучающийся выполнил контрольную работу, защитил половину лабораторных работ, и выполнил половину заданий зачета, и тем самым накопил не менее 51 балла.

«Не зачтено» ставится, если обучающийся не выполнил контрольную работу, защитил менее половины лабораторных работ, не ответил на половину вопросов к зачету и набрал не более 50 баллов.

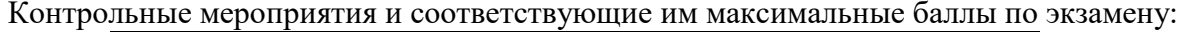

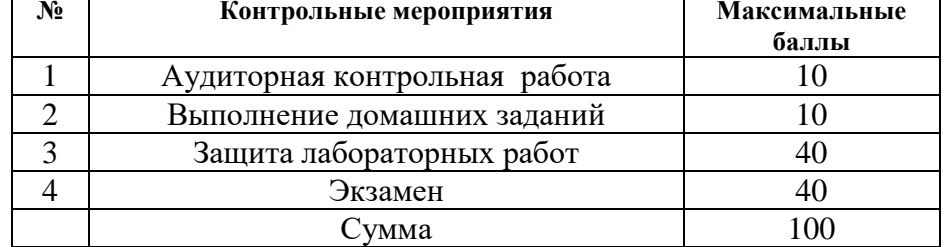

Критерии экзаменационной оценки:

Оценка формируется путем перевода накопленной в течение обучения суммы баллов обучающегося по следующей шкале:

«отлично» – 76 баллов и выше.

«хорошо» – от 56 до 75 баллов;

«удовлетворительно» – от 41 до 55 баллов;

«неудовлетворительно» - до 40 баллов.

Оценка «отлично» выставляется, если студент набрал не менее 76 баллов и показал глубокое и полное знание материала учебной дисциплины, усвоение основной и дополнительной литературы, рекомендованной рабочей программой учебной дисциплины.

Оценки «хорошо» выставляется студенту, набравшему не менее 56 баллов и показавшему полное знание основного материала учебной дисциплины, знание основной литературы и знакомство с дополнительной литературой, рекомендованной рабочей программой.

Оценки «удовлетворительно» выставляется, если студент, набрал не менее 41 балла и показал при ответе на экзамене знание основных положений учебной дисциплины, допустил отдельные погрешности и сумел устранить их с помощью преподавателя, знаком с основной литературой по предмету.

Оценка «неудовлетворительно» выставляется, если студент набрал менее 41 балла и при ответе выявились существенные пробелы в знании основных положений учебной дисциплины, неумение студента даже с помощью преподавателя сформулировать правильные ответы на вопросы.

7.1. Примерный перечень вопросов к зачету

*Примерный перечень вопросов к зачету 1*

#### **Грамматика:**

- $\sqrt{\Gamma}$ лаголы to be, в Indefinite Active.
- $\sqrt{\Gamma}$ лаголы to have в Indefinite Active.
- Степени сравнения прилагательных.
- $\checkmark$  Местоимения: some; any; no:
- $\checkmark$  Наречия little(a little) few (a few)

#### **Лексика:**

Активный словарь по темам: «Our University», «Education in Great Britain », «Education in Russia », «The Russian Federation».

## **Контрольные вопросы по устным темам:**

- 1. What higher school do you study at?
- 2. Who is your higher school headed by?
- 3. What faculty do you study at?
- 4. Are you a student of a full-time department?
- 5. How long does the course of study last?
- 6. What do the students do at the end of the course?
- 7. What do the students attend during the term?
- 8. Where do students usually have their practical training?
- 9. Do the students perform any scientific work?
- 10. What is the goal of Higher Education in Russia?
- 11. Who is the Open University aimed on?
- 12. What higher educational establishments are there in Cheboksary?
- 13. When was The Chuvash State University founded?
- 14. What is the head of the University?
- 15. What is the head of the faculty?
- 16. Are there any state universities in the UK?
- 17. Can anyone get higher education in Britain?
- 18. What kind of a specialist is a student who has studied for three years at the university?
- 19. How can young people get the degree of Master in Britain?
- 20. Whom are extra-mural departments intended for in Britain?
- 21. What is Oxbridge?
- 22. What kind of people are usually graduates of Oxbridge?
- 23. What does a 'sandwich' course mean?
- 24. What can help the student in paying for his education?
- 25. What kind of sate is the Russian Federation?
- 26. What is the Russian Federation headed by?
- 27. What are the three branches of power?
- 28. What does the legislative power belong to?
- 29. What does the Federal Assembly consists of?
- 30. Who are the chambers headed by?
- 31. Who is the Cabinet of Ministers headed by?
- 32. What are the national symbols of the Russian Federation?
- 33. What is the foreign policy of the Russian federation?

#### *Примерный перечень вопросов к зачету 2*

#### **Грамматика:**

- $\checkmark$  Simple Tenses Active
- $\checkmark$  Progressive Tenses Active
- Perfect Tenses Active

#### **Лексика:**

Активный словарь по темам:

"My future profession", "What`s a computer?", "Computer Architecture", "A Man of Science"

#### **Контрольные вопросы по устным темам:**

- 1. What does Computer Engineering deal with?
- 2. What spheres of life does Computer Engineering comprise?
- 3. Where are computers applied?
- 4. What fields of Engineering is Computer Engineering connected with?
- 5. What are the major developments in the field of communication?
- 6. What does the term «computer» describe?
- 7. Is computer intelligent?
- 8. What is the basic job of the computer?
- 9. What are the five elements of the computer system?
- 10. What is memory?
- 11. What is the difference between "data" and "information"?
- 12. What three basic capabilities have computers?
- 13. Why people are the most important component of a computer system?
- 14. Who designs computers and their accessory equipment?
- 15. What do computer architectures deal with?
- 16. What is the role of an analyst?
- 17. Is it necessary for a user to become a computer system architect?
- 18. What types of computers do you know?
- 19. What are hybrid computers?
- 20. What's the difference between hardware and software?<br>21. What are the types of software?
- What are the types of software?
- 22. What kind of tasks do systems software perform?
- 23. What are applications software?
- 24. What is Bill Gates?
- 25. Why has Gates been so successful?
- 26. What company did Gates and Paul Allen founded?
- 27. How was a new Apple computer made in 1984 called?
- 28. What Operating System was made by Microsoft company?
- 29. What piece of software did Windows 95 come with in 1995 ?

#### *Примерный перечень вопросов к зачету 3*

#### **Грамматика:**

- $\checkmark$  Passive Voice Simple
- Passive Voice Progressive
- Passive Voice Perfect

#### **Лексика:**

Активный словарь по темам: 'The first calculating devices" "Development of electronics and microelectronics", 'The Internet", "Data Security".

#### **Контрольные вопросы по устным темам:**

- 1. What was the very first calculating device?
- 2. What is the abacus?
- 3. How did Newton and Leibnitz contribute to the problem of calculation?
- 4. When did the first calculating machine appear?
- 5. What was the main idea of . Ch.Babbage's machine?
- 6. What means of coding the data did Hollerith devise?
- 7. How were the electromechanical machines that used punched card called ?
- 8. When was the first analog computer built?
- 9. When did the first digital computers appear?
- 10. Who was the inventor of the first digital computer?
- 11. What could that device do?
- 12. What was J.Neumann's contribution into the development of computers?
- 13. What does a binary code mean?
- 14. Due to what invention could the first digital computers be built?
- 15. What computers are referred to as first generation computers?
- 16. What computers are referred to as second generation computers?
- 17. What computers are referred to as third generation computers?
- 18. Due to what technology did the fourth generation computers appeared?
- 19. When was the Internet designed?
- 20. What is e-mail service used?
- 21. What benefits does the Internet bring to business?
- 22. What are the disadvantages of the internet?
- 23. What do you use the Internet for?
- 24. What is a virus?
- 25. When did the first virus called Brain appear?
- 26. When did the Jerusalem start to damage the computers` memory?
- 27. What did programmers begin to do to protect the computers from viruses?
- 28. Computer viruses are so strong nowadays that they are able to bring the world to a stop, are they?

#### **TEST**

1. Computer data ……………… system frees humans from routine error-prone tasks.

a) counting; b) computing: c),processing

2. Computers can store vast amount of information to organize it and…………….. it.

a) to travel; b) to retrieve; c) to respond

3. The entered data can be transmitted by ……………..networks.

a) communications; b) conversions; c) procession

4. The possibility of ………………….is reduced if data were correctly put into the data processing system,

a) character; b) access; c) error

5. Computer data processing systems can………………. at a fraction of a second.

a) receive; b) respond; c) retrieve

6. Computer systems are vulnerable to the …………..entry of data.

a)invalid; b) invariable; c) invisible

7. As soon as data were entered into the system correctly, the human ……………is limited. a) computation; b) information; c)manipulation

8. The amount of data stored on magnetic discs is constantly

a) decreasing; b)increasing; c) eliminating

7.2. Примерный перечень вопросов к экзамену

#### **В экзамен входят следующие аспекты:**

1. Чтение и письменный перевод с иностранного языка на русский с помощью словаря профессионально-ориентированного текста (по химии) объемом в 1500-2000 печ. зн.; аннотация (или краткое реферирование) содержания прочитанного на иностранном языке.

2. Изложение на иностранном языке содержания прочитанного профессиональноориентированного текста на иностранном языке объемом в 1200 печ. зн. с заключением и комментарием по содержанию прочитанного и беседа на иностранном языке с преподавателем по освещаемым вопросам.

3. Рассказ и беседа с преподавателем о своей профессиональной деятельности и теме (проблеме) исследования.

# **Задание 1. Read and translate the text** *(Примерные тексты для перевода)* **How Operating Systems Work**

The operating system defines our computing experience. It's the first software we see when we turn on the computer, and the last software we see when the computer is turned off. It's the software that enables all the programs we use. The operating system organizes and controls the hardware on our desks and in our hands, yet most users can't say with any certainty precisely what it is that the operating system does.

At the simplest level, an operating system does two things:

- It manages the hardware and software resources of the computer system. These resources include such things as the processor, memory, disk space, etc.
- It provides a stable, consistent way for applications to deal with the hardware without having to know all the details of the hardware.

The first task, **managing the hardware and software resources**, is very important, as various [programs](http://computer.howstuffworks.com/program.htm) and input methods compete for the attention of the [central processing unit](http://computer.howstuffworks.com/microprocessor.htm) (CPU) and demand memory, storage and input/output (I/O) bandwidth for their own purposes. In this capacity, the operating system plays the role of the good parent, making sure that each application gets the necessary resources.

The second task, **providing a consistent application interface**, is especially important if there is to be more than one of a particular type of computer using the operating system, or if the hardware making up the computer is ever open to change. A consistent application program interface (**API**) allows a software developer to write an application on one computer and have a high level of confidence that it will run on another computer of the same type, even if the amount of memory or the quantity of storage is different on the two machines. Even if a particular computer is unique, an operating system can ensure that applications continue to run when hardware upgrades and updates occur, because the operating system and not the application is charged with managing the hardware and the distribution of its resources.

#### *Примерные тексты для аннотирования*

#### **What is bluetooth?**

Bluetooth, invented by Swedish telecom giant Ericsson, is a short-range wireless technology. With Bluetooth wireless technology, you can wirelessly connect your personal electronic devices, taking wireless technology for personal area networks (PANs) to a whole new level. Although wireless security is a hot topic these days, you seldom hear any conversations about the vulnerabilities in Bluetooth technology.

Some experts believe that it is one of the most inefficient technologies of modern times in regards to security. Bluetooth was intended to provide a way for devices in close proximity to communicate with each other wirelessly. The range of these transmissions ranges from 1 to 100 meters, depending on the device's power. The most powerful class of Bluetooth devices has the ability to communicate at distances similar to a Wi-Fi network, which is typically more than 300 feet.

Bluetooth is susceptible to a wide range of security threats. Some people use Bluetooth to create temporary computer networks to share files. When using Bluetooth to establish a network there is no centralized point of control and data can be exposed to others using the Bluetooth network. The range for some classes of Bluetooth devices can be well over 300 feet.

#### **Computer Graphics**

Computer graphics are known to be pictures and drawings produced by computers. A graphics program interprets the input provided by the user and transports it into images that can be displayed on the screen, printed on paper or transferred to microfilm. In the process the computer uses hundreds of mathematical formulas to convert the bits of data into precise shapes and colors. Graphics can be developed for a variety of uses including illustrations, architectural designs and detailed engineering drawings.

Mechanical engineering uses sophisticated programs for applications in computer-aided design (CAD) and computer-aided manufacturing (CAM). In the car industry CAD software is used to develop, model and test car designs before the actual parts are made. This can save a lot of time and money.

Today, three-dimensional graphics along with color and computer animation are supposed to be essential for graphic design, computer-aided engineering (CAE) and academic research. Basically, computer graphics help users to understand complex information quickly by presenting it in more understandable and clearer visual forms. Electric engineers use computer graphics for designing circuits and in business it is possible to present information as graphics and diagrams.

**3.** Сделать сообщение в монологической форме согласно пройденной тематике, предусмотренной учебной программой курса обучения. Принять участие в беседе с преподавателем на одну из следующих профессиональных тем.

#### *Примерный перечень тем для устного сообщения в монологической форме:*

1. My University.

- 2. My Future profession.
- 3. What is a computer?
- 4. Hardware and software.
- 5. Bill Gates and Microsoft.
- 6. The first calculating devices.
- 7. The development of computers.
- 8. Computer Programming
- 9. The Chuvash state University.
- 10. My Future profession is Computer engineer.
- 11. What is a computer?
- 12. Hardware and software.
- 13. The development of computers.

#### **1. My future profession**

In two years I will bea specialist in computer technologies — a computer engineer.

Computer industry is developing so fast, that it comprises almost all spheres of professional life. No business now is possible without computers. This is especially true about automated manufacturing of products and robotics.

Information is now generated, transmitted, received, and stored electronically through computer networks.

Computer engineering is a general field. It deals with both electric and electronic industries. Electronic engineering deals with the research, design, integration, and application of circuits and devices used in the transmission and processing of information.

Engineers in the field of electric and electronic engineering are concerned with all aspects of electrical communications. Engineers work on control systems which are used extensively in automated manufacturing and in robotics.

Major developments in the field of communications and control have been the replacement of analogue systems with digital systems; fibre optics are used now instead of copper cables because they have greater carrying capacity, and they are extremely light and inexpensive to manufacture. Digital systems offer far greater immunity to electrical noise.

Computer engineering is now the most rapidly growing field. The most prospective industry now is new computer architectures. The task of making computers more «intelligent» through creation of sophisticated programs or development of higher level machine languages is generally regarded as the dream of computer science.

One current trend in computer engineering is microminiaturization. Engineers continue to work to fit greater and greater numbers of circuit elements onto smaller and smaller chips.

Another trend is towards increasing the speed of computer operations through the use of parallel processors and superconducting materials.

So, as you see, there are a lot of employment opportunities in my field. I don't worry about finding a job. The most important thing for me now is to study well and to graduate from the Academy.

#### **2. Our university**

I am a student of the Chuvash State University. Our University named after I.N. UIyanov was founded in 1967 on the basis of the Volga branch of Moscow Power Engineering Institute. There are about 15 faculties at the University now. I studu at the Computer Engineering faculty.

Our University has several buildings, old and new ones. There are various well equipped laboratories, workshops, a very good library and the computer center. The University has a Palace of Culture which seats 1000, and Sports Center. Over 20.000 students study at the full-time, part-time and correspondence departments.

The course of study lasts 4, 5 or 6 years depending on the faculties. The first-year students study obligatory general subjects. In the third year they begin specializing in different fields, at the end of the course the students defend their graduation paper or take final examinations.

The academic year starts in September. It has two terms. Students take exams twice a year. Before exams they take their end-of-term tests. If the student fails, he may take this exam again.

During the term students attend lectures, classes, seminars and write term-papers. During the third year of studies students work with faculty chairs in various research programs. As a result, students attend scientific conferences, make reports and complete projects for graduation requirements.

The tuition at the University is mostly free and students get grants. Those who have only very good marks get a special scholarship.

The University provides education for foreign students. At present there are about 200 students from several (different) countries. The foreign graduates successfully proved their qualifications in their own countries and were able to find employment.

The Chuvash State University plays an important role in the life of the republic. Highly qualified engineers, economists, doctors, lawyers and other specialists – graduates of the University work in different fields of national economics, hold key governmental positions and head stateowned and private industrial enterprises of the republic.

7.3. Выполнение и примерная тематика курсовой работы (проекта) Не предусмотрены.

7.4. Выполнение и примерные задания расчетно-графической работы Не предусмотрены.

7.5. Выполнение и примерная тематика (задания) контрольной работы Не предусмотрены.

#### **8. Учебно-методическое и информационное обеспечение дисциплины**

Электронный каталог и электронные информационные ресурсы, предоставляемые научной библиотекой ФГБОУ ВО «Чувашский государственный университет имени И.Н. Ульянова» доступны по ссылке<http://library.chuvsu.ru/>

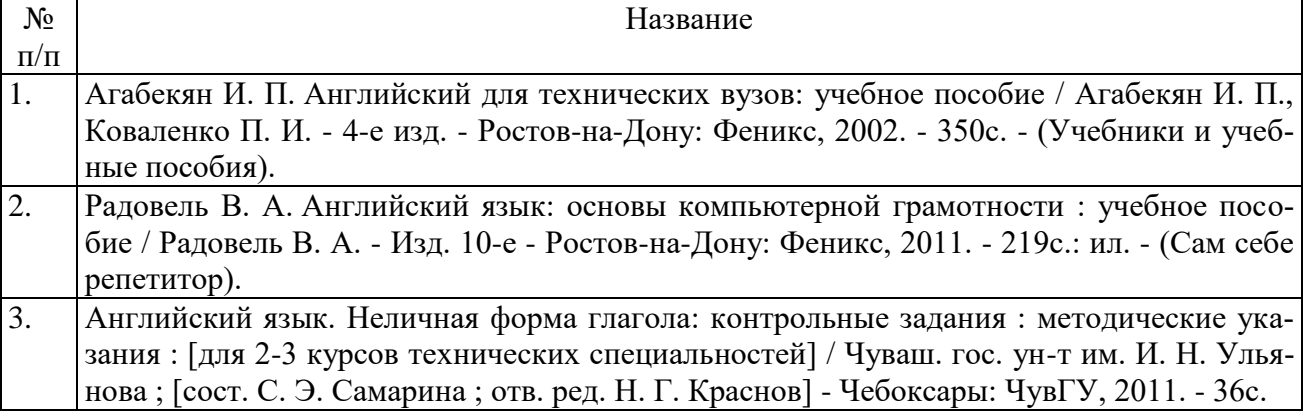

8.1. Рекомендуемая основная литература

8.2. Рекомендуемая дополнительная литература (изданная, в том числе методические указания)

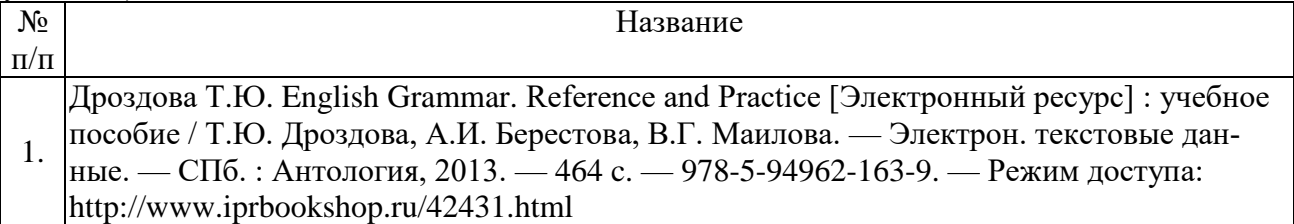

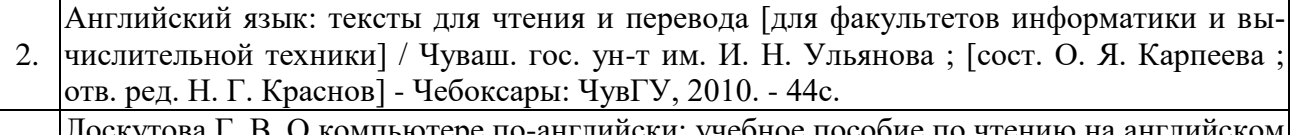

3. Лоскутова Г. В. О компьютере по-английски: учебное пособие по чтению на английском языке / Лоскутова Г. В., Масленникова Ю. В. - СПб.: Каро, 2005. - 191с.: ил

#### 8.3. Программное обеспечение

Программное обеспечение, профессиональные базы данных, информационносправочные системы, предоставляемые управлением информатизации ФГБОУ ВО «Чувашский государственный университет имени И.Н. Ульянова» доступны по ссылке [http://ui.chuvsu.ru//\\*](http://ui.chuvsu.ru/)

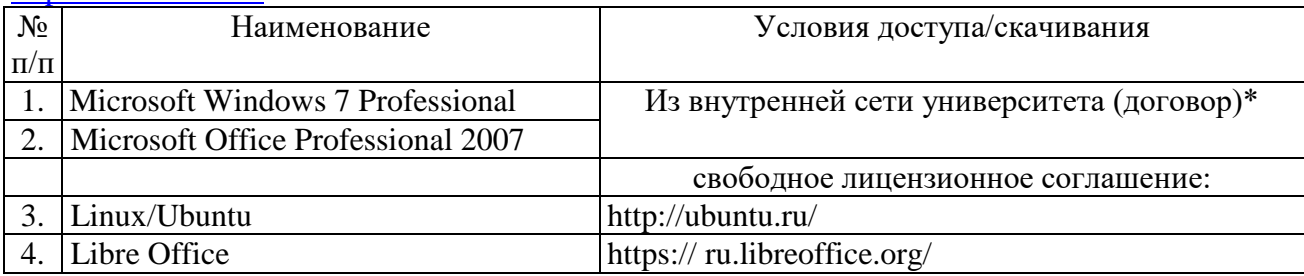

#### 8.4. Профессиональные базы данных, информационно-справочные системы

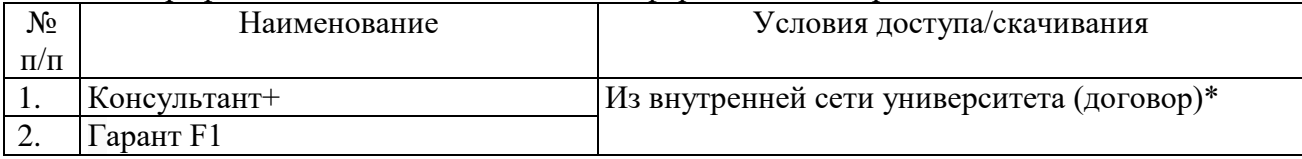

#### 8.5. Рекомендуемые Интернет-ресурсы и открытые онлайн курсы

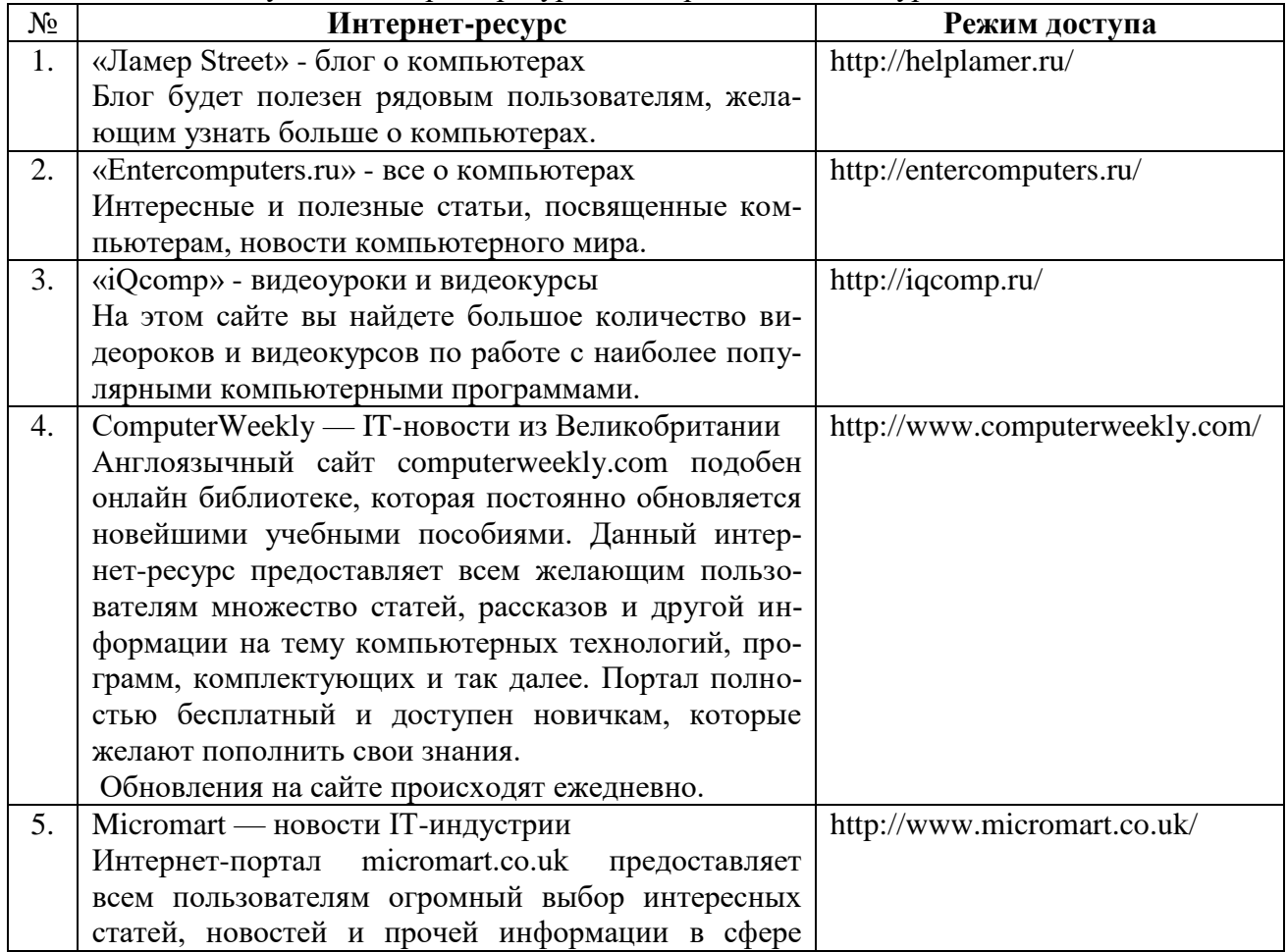

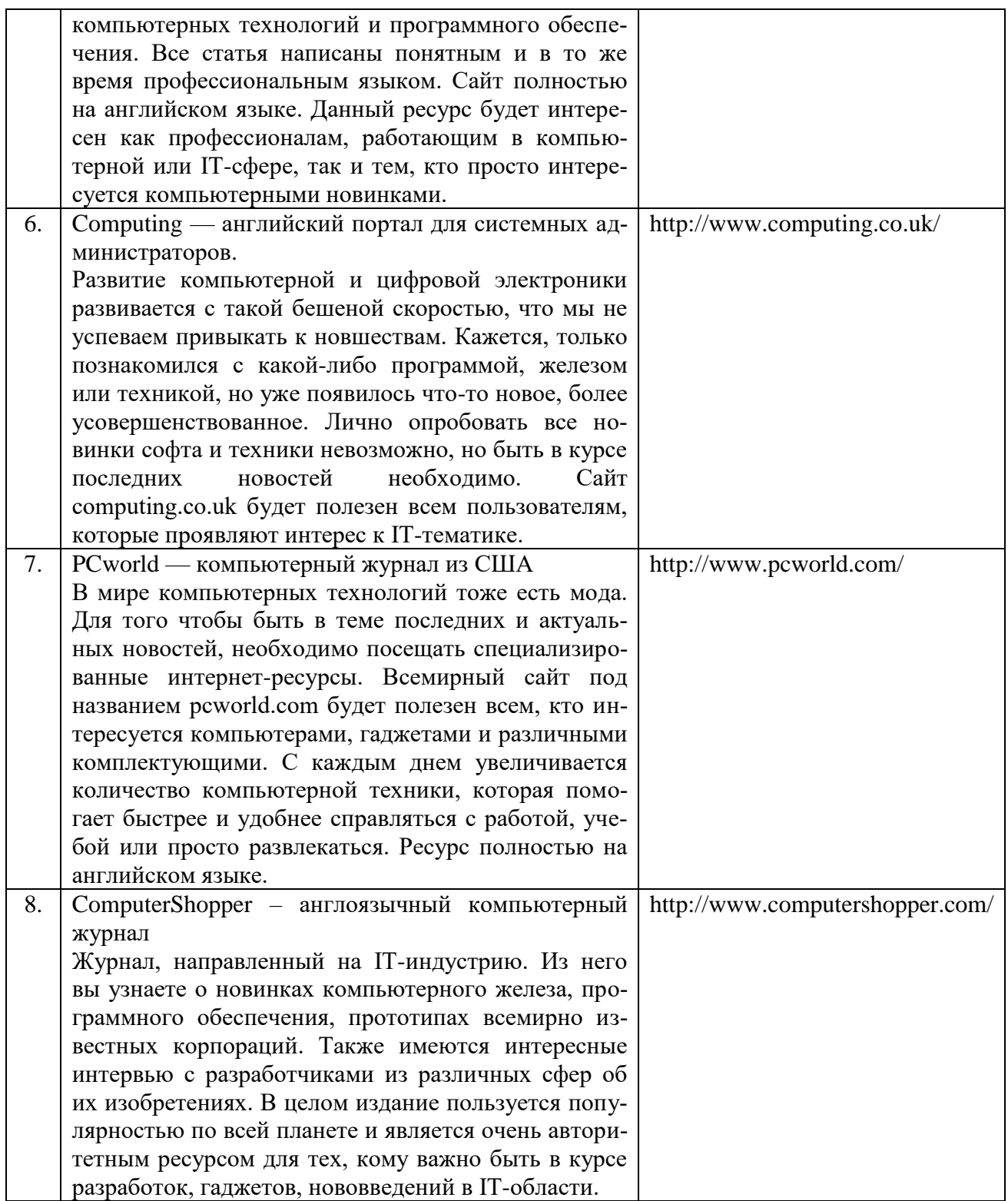

#### **9. Материально-техническое обеспечение дисциплины**

Учебные аудитории для лекционных занятий по дисциплине оснащены автоматизированным рабочим местом (АРМ) преподавателя, обеспечивающим тематические иллюстрации и демонстрации, соответствующие программе дисциплины в составе:

 ПЭВМ с доступом в Интернет (операционная система, офисные программы, антивирусные программы);

мультимедийный проектор с дистанционным управлением;

настенный экран.

Учебные аудитории для самостоятельных занятий по дисциплине оснащены АРМ пре-

подавателя и пользовательскими АРМ по числу обучающихся, объединенных локальной сетью («компьютерный» класс), с возможностью подключения к сети Интернет и доступом к электронной информационно-образовательной среде ФГБОУ ВО «Чувашский государственный университет имени И.Н. Ульянова».

# **10. Средства адаптации преподавания дисциплины к потребностям лиц с ограниченными возможностями**

В случае необходимости, обучающимся из числа лиц с ограниченными возможностями здоровья (по заявлению обучающегося) могут предлагаться одни из следующих вариантов восприятия информации с учетом их индивидуальных психофизических особенностей, в том числе с применением электронного обучения и дистанционных технологий:

 для лиц с нарушениями зрения: в печатной форме увеличенным шрифтом; в форме электронного документа; в форме аудиофайла (перевод учебных материалов в аудиоформат); в печатной форме на языке Брайля; индивидуальные консультации с привлечением тифлосурдопереводчика; индивидуальные задания и консультации.

 для лиц с нарушениями слуха: в печатной форме; в форме электронного документа; видеоматериалы с субтитрами; индивидуальные консультации с привлечением сурдопереводчика; индивидуальные задания и консультации.

 для лиц с нарушениями опорно-двигательного аппарата: в печатной форме; в форме электронного документа; в форме аудиофайла; индивидуальные задания и консультации.

#### **11. Методические рекомендации по освоению дисциплины**

В ходе лекционных занятий студенту рекомендуется вести конспектирование учебного материала. Следует обращать внимание на категории, формулировки, раскрывающие содержание тех или иных явлений и процессов, научные выводы и практические рекомендации, положительный опыт в ораторском искусстве. При составлении конспекта желательно оставлять в рабочих конспектах поля, на которых в дальнейшем можно делать пометки из рекомендованной литературы, дополняющие материал прослушанной лекции, а также подчеркивающие особую важность тех или иных теоретических положений. В ходе лекционных занятий рекомендуется задавать преподавателю уточняющие вопросы с целью уяснения теоретических положений, разрешения спорных ситуаций.

В ходе подготовки к лабораторным занятиям рекомендуется изучить основную литературу, ознакомиться с дополнительной литературой, новыми публикациями в журналах. Основой для выполнения заданий на лабораторных занятиях являются разработанные кафедрой методические указания. Рекомендуется дорабатывать свой конспект лекций, делая в нем соответствующие записи из литературы, рекомендованной преподавателем и предусмотренной рабочей программой дисциплины. Готовясь к докладу или реферативному сообщению, рекомендуется обращаться за методической помощью к преподавателю, составить планконспект своего выступления, продумать примеры с целью обеспечения тесной связи изучаемой теории с практикой. В процессе подготовки студент может дополнить список использованной литературы современными источниками, не представленными в списке рекомендованной литературы, и в дальнейшем использовать собственные подготовленные учебные.

Формы организации студентов на лабораторных занятиях: фронтальная и индивидуальная. При фронтальной форме организации занятий все студенты выполняют одновременно одну и ту же работу. При индивидуальной форме организации занятий каждый студент выполняет индивидуальное задание.

Если в результате выполнения лабораторной работы запланирована подготовка письменного отчета, то отчет о выполненной работе необходимо оформлять в соответствии с требованиями методических указаний. Качество выполнения лабораторных работ является важной составляющей оценки текущей успеваемости обучающегося.